建設キャリアアップシステム (CCUS)の 事業者登録の更新のお知らせ

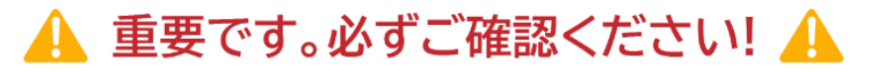

# 建設キャリアアップシステムの事業者登録の有効期限は、 新規登録完了月から数えて5年後の月末です。

- (※1) 2018年4月から2019年3月の新規登録事業者は、本格運用が2019年4月であったこ とから、一律、有効期限を2024年3月31日に設定しています。
- (※2) 有効期限は、システムにログイン後の画面に表示されます。

# 更新完了までの流れ

# **Step1**

Step2

「CCUS事業者登録更新のお願い」メールを確認

更新の半年前に、登録責任者宛てに届きます。

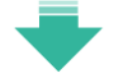

## 更新の申請を行う

インターネットまたは認定登録機関にてお手続き。 (更新内容に基づき、審査させていただきます)

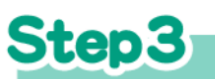

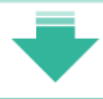

### 事業者更新料のお支払い

審査完了後、メールまたは郵送にて案内 ※一人親方は無料です。

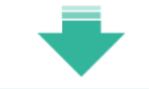

### 事業者更新完了

※管理者ID利用料は、従前と同じ月のお支払いとなります。

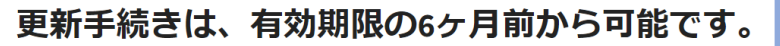

▷「ccus事業者登録更新のお願い」メールを必ずご確認ください。 (内容参照)

▷処理を円滑に進めるため、遅くとも有効期限の1ヶ月前までには更新申請されるようお願いします。

▷ 有効期限までに更新申請されない場合、CCUSが利用できなくなります。ご注意ください。

#### 更新申請は、簡素化が図られています。

▷ 申請いただくのは、変更箇所のみです。(変更がない場合、新たな証明書類等の添付は不要です。) ▷ 登録情報に変更がある場合、更新申請で変更することが可能です。別途変更申請の必要はありません。

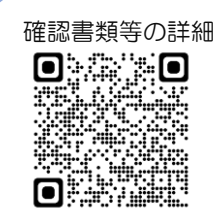

メール見本  $\blacksquare$   $\blacksquare$   $\blacksquare$   $\blacksquare$ 

w.

#### 証明書類等をご用意いただくケース。

▷登録情報のうち、下記①からのまでの事業者情報について変更がある場合、事業者確認書類※が必要です。

①商号または名称 ②建設業許可の有無(有の場合は建設業許可番号) ③法人・個人区分(法人・個人・一人親方のいずれか) 4法人番号 5代表者名 6所在地 ⑦資本金 (個人事業主の場合は0円)

▷建設業許可の更新·変更がある場合、事業者確認書類※が必要です。

▷社会保険等について変更がある場合、証明書類※が必要です。 (P2「登録申請書に添付する書類」参照)

※各証明書類は、インターネット申請の場合はjpeg画像データを、認定登録機関での申請の場合は原本あるいは写しを ご用意ください。

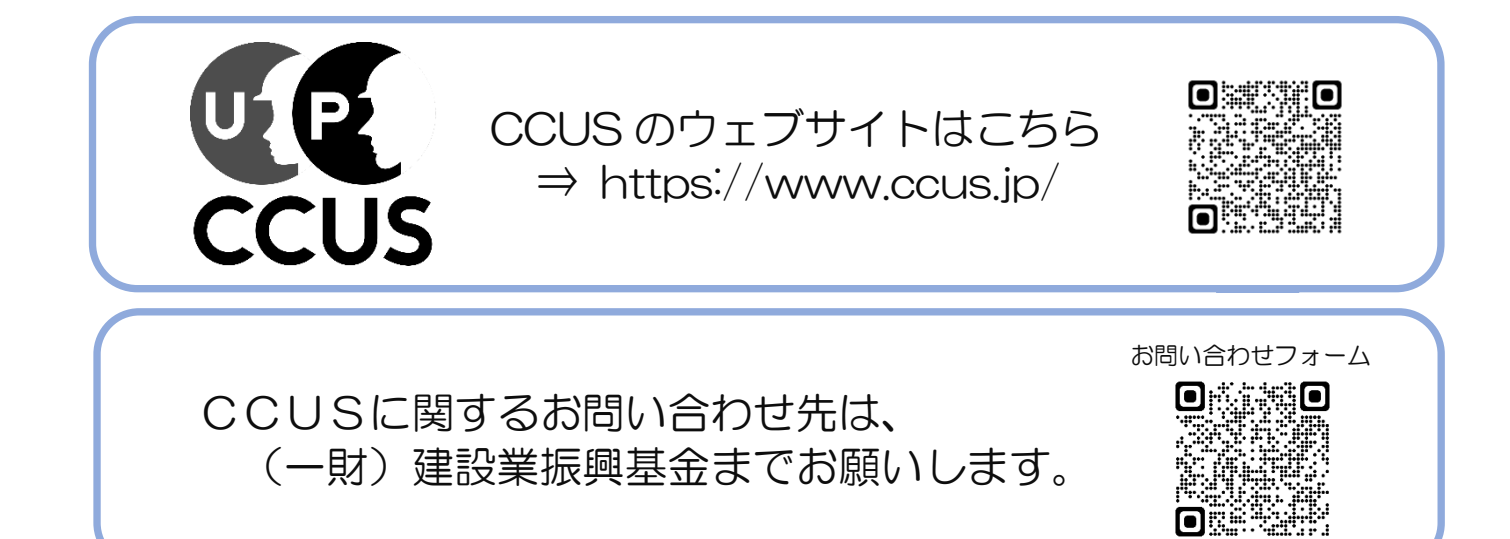

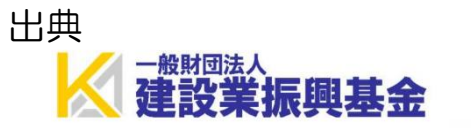

作成 愛知県都市·交通局都市基盤部都市総務課 建設業·不動産業室 (建設業第一グループ) 電話: 052-954-6502

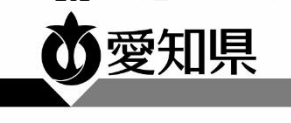

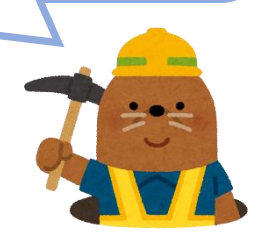